**NYŻSZA SZKOŁA PEDAGOGICZNA TWP W WARSZAWIE** 

### PROGRAM SZKOLENIA:

# **EUROPEJSKI CERTYFIKAT UMIEJĘTNOŚCI KOMPUTEROWYCH (ECDL Core)**

**Czas trwania:** 120 godzin dydaktycznych (45 min.),

**PRZEDSIEBIORCZA** 

UCZELNIA

**Formuła szkolenia:** konwencjonalna – stacjonarne zajęcia szkoleniowe

#### **Opis szkolenia:**

Celem szkolenia jest przedstawienie podstawowej wiedzy teoretycznej dotyczącej techniki komputerowej i systemów operacyjnych oraz niezbędnych umiejętności z zakresu pracy z tzw. aplikacjami biurowymi tj. umiejętności edycji tekstów, zastosowania arkusza kalkulacyjnego, baz danych, tworzenia grafiki menedżerskiej i prezentacyjnej oraz korzystania z usług w sieciach informatycznych.

#### **Poruszane zagadnienia:**

- Moduł nr 1 podstawy technik informatycznych,
- Moduł nr 2 Użytkowanie komputerów,
- Moduł nr 3 Przetwarzanie tekstów,
- Moduł nr 4 Arkusze kalkulacyjne,
- $\bullet$  Moduł nr 5 Bazy danych,,
- Moduł nr 6 Grafika menedżerska i prezentacyjna,
- Moduł nr 7 Usługi w sieciach informatycznych (Internet, poczta elektroniczna, ftp),

### **Miejsce szkolenia:**

- Wydziały WSP TWP

Projekt "Przedsiębiorcza Uczelnia" ul. Opaczewska 42/3, 02-372 Warszawa

tel./fax 022 822 10 58 e-mail: przedsiebiorczauczelnia@wsptwp.eu www.wsptwp.eu

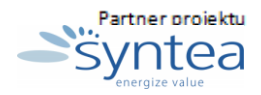

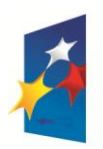

**KAPITAŁ LUDZKI** NARODOWA STRATEGIA SPÓJNOŚCI

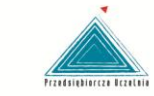

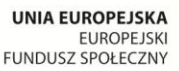

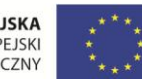

Wyższa Szkoła Pedagogiczna TWP w Warszawie

### **Moduł 1: PODSTAWY TECHNIK INFORMATYCZNYCH**

**czas trwania: 10 godzin**

### **Tematy zajęć:**

#### **1. Podstawowe pojęcia technik komputerowych**

**PRZEDSIEBIORCZA** 

**UCZELNIA** 

- podstawowe bloki zespołów funkcjonalnych komputera: procesor, pamięć, układy wejścia/wyjścia;
- jednostki informacji: bit, bajt, kilobajt, megabajt, gigabajt;
- jednostki logiczne informacji: plik, rekord, słowo;
- rodzaje pamięci komputera;
- nośniki informacji: dyskietka, twardy dysk, CDROM, DVD;
- kodowanie informacji w pliku, folder
- płyta główna
- karty rozszerzeń
- urządzenia zewnętrzne: monitor, drukarka, skaner, ploter, modem, klawiatura;
- sieć lokalna, sieć rozległa
- multimedia
- system operacyjny, program komputerowy
- interfejs znakowy i graficzny użytkownika

### **2. Programy użytkowe i zastosowania komputerów**

- Klasyfikacja oprogramowania i ich krótka charakterystyka
- Stosowanie różnych kryteriów podziału
- Charakterystyka typowych programów użytkowych
- Edytor tekstu
- Arkusz kalkulacyjny
- Program graficzny
- Bazy danych
- Program do tworzenia prezentacji komputerowej

Projekt "Przedsiębiorcza Uczelnia" ul. Opaczewska 42/3, 02-372 Warszawa

tel./fax 022 822 10 58 e-mail: przedsiebiorczauczelnia@wsptwp.eu www.wsptwp.eu

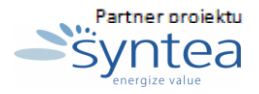

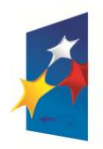

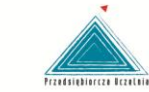

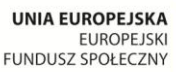

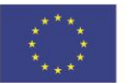

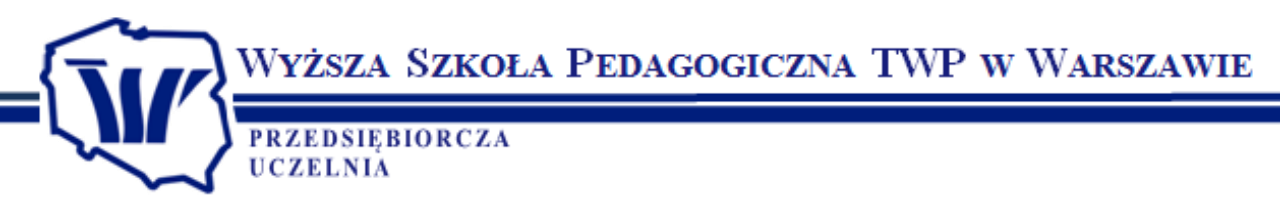

### **3. Techniki informatyczne i społeczeństwo**

- Znaczenie środków i narzędzi technologii informacyjnej
- Cechy społeczeństwa informacyjnego
- Zagrożenia związane ze stosowaniem technologii informacyjnej
- Co to jest kultura informatyczna?

### **4. Bezpieczeństwo , prawa autorskie, regulacje prawne**

- Zasady bezpiecznej pracy z komputerem
- Podstawowe zapisy ustawy o ochronie praw autorskich

### **5. Sprzęt i oprogramowanie systemowe, ergonomia**

- Komunikowanie się z komputerem w trybie znakowym
- Komunikowanie się z komputerem w środowisku graficznym Windows
- Ergonomiczna praca przy komputerze

### **6. Sieci informatyczne**

- Topologia sieci lokalnej
- Oprogramowanie sieciowe-przegląd
- Podstawowe możliwości pracy w sieci lokalnej
- Pojęcie serwera, drukarki sieciowej
- Co to jest sieć rozległa?
- Internet

# **Moduł 2: PODSTAWY OBSŁUGI KOMPUTERA - PRACA Z SYSTEMEM MS WINDOWS**

### **czas trwania: 11 godzin**

### **Tematy zajęć:**

- **1. Pulpit, omówienie elementów.**
- **2. Rodzaje okien, podstawowe operacje wykonywane na oknach.**

Projekt "Przedsiębiorcza Uczelnia" ul. Opaczewska 42/3, 02-372 Warszawa

tel./fax 022 822 10 58 e-mail: przedsiebiorczauczelnia@wsptwp.eu www.wsptwp.eu

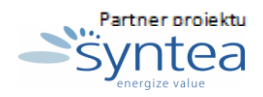

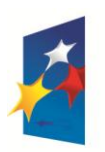

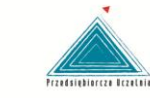

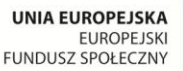

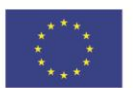

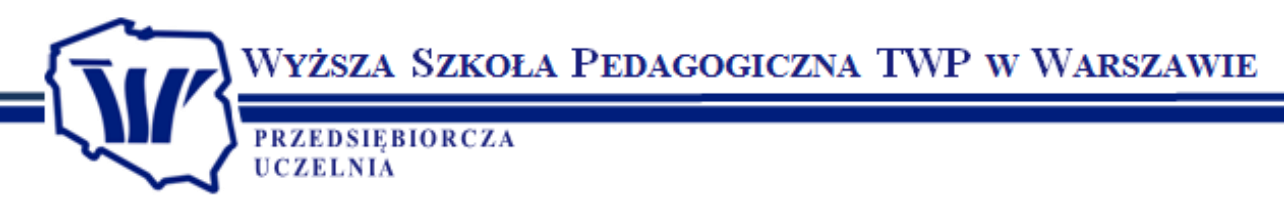

### **3. Menu Start:**

- personalizacja menu
- korzystanie z programów wbudowanych
- wyszukiwanie i otwieranie ostatnio opracowywanych dokumentów
- korzystanie z pomocy
- zamykanie systemu Windows
- hibernacja
- stan wstrzymania

### **4. Przeglądanie i korzystanie z zasobów komputera:**

- pojęcie folderu, pliku
- Eksplorator Windows
- operacje na folderach
- operacje na plikach
- korzystanie z zasobów sieciowych

### **5. Oprogramowanie**

- omówienie dostępnych typów aplikacji biurowych edytorów tekstu, arkuszy
- kalkulacyjnych, programów prezentacyjnych, aplikacji bazodanowych, graficznych,
- multimedialnych, pocztowych oraz przeglądarek internetowych
- wspólne elementy okna aplikacji
- uruchamianie i zamykanie programów, szybkie przełączanie się pomiędzy programami.
- **6. Konfiguracja Kosza - odzyskiwanie usuniętych dokumentów.**
- **7. Schowek - przenoszenie danych między programami.**
- **8. Panel sterowania - podstawowe składniki**
	- ustawienia systemowe
	- ustawienia daty i czasu
	- właściwości ekranu

Projekt "Przedsiębiorcza Uczelnia" ul. Opaczewska 42/3, 02-372 Warszawa

tel./fax 022 822 10 58 e-mail: przedsiebiorczauczelnia@wsptwp.eu www.wsptwp.eu

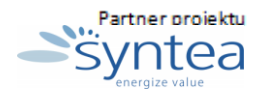

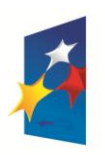

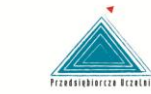

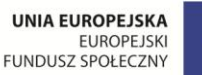

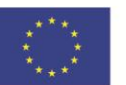

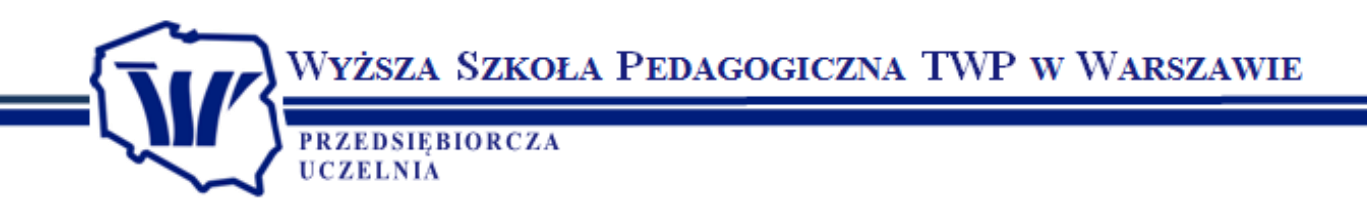

- **9. Instalacja i deinstalacja oprogramowania.**
- **10. Programy antywirusowe**
- **11. Prosty edytor tekstu**
- **12. Korzystanie z Pomocy Zdalnej.**
- **13. Aktualizacja systemu.**
- **14. Sprzęt komputerowy**
	- typy komputerów
	- rodzaje podzespołów komputerowych i ich funkcje
	- podstawowa wiedza z zakresu funkcjonowania sieci komputerowych.

### **Moduł 3: EDYTOR TEKSTU - OBSŁUGA PROGRAMU MS WORD – PODSTAWY**

### **czas trwania: 21 godzin.**

### **Tematy zajęć:**

- **1. Podstawy obsługi programu**
	- Uruchamianie, pasek komend, paski narzędzi i paski przewijania
	- Powiększenie i widoki dokumentów, pasek stanu
	- Zamykanie programu

### **2. Tworzenie i edycja dokumentów**

- Tworzenie nowego i otwieranie istniejącego dokumentu
- Wpisywanie tekstu, "Kliknij i Pisz"
- Wstawianie tekstu i znaków specjalnych
- Zaznaczanie słów i bloków tekstu
- Przenoszenie, kopiowanie i zastępowanie tekstu
- Wyszukiwanie i zamiana tekstu
- Zapisywanie dokumentu, zapisywanie jako

Projekt "Przedsiębiorcza Uczelnia" ul. Opaczewska 42/3, 02-372 Warszawa

tel./fax 022 822 10 58 e-mail: przedsiebiorczauczelnia@wsptwp.eu www.wsptwp.eu

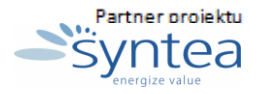

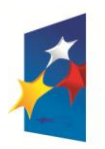

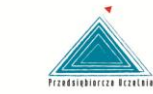

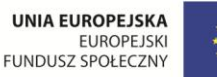

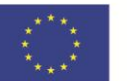

Wyższa Szkoła Pedagogiczna TWP w Warszawie **PRZEDSIĘBIORCZA UCZELNIA** 

### **3. Formatowanie**

- Formatowanie znaków i akapitów
- Wypunktowanie i numerowanie
- Obramowanie i cieniowanie
- Wyszukiwanie, zamiana formatów; Malarz formatów

### **4. Organizacja tekstu**

- Wstawianie tabel i grafiki
- Podział na kolumny, sekcje i strony

### **5. Korespondencja seryjna**

- Zasady tworzenia korespondencji seryjnej
- Przygotowanie dokumentu do korespondencji seryjnej
- Przygotowanie listy adresowej oraz łączenie list adresowych

### **6. Ustawienia strony**

- Marginesy, tabulatory
- Nagłówek, stopka i numeracja strony
- Orientacja strony i rozmiar papieru

### **7. Pisownia i gramatyka**

• Sprawdzanie pisowni

### **8. Tezaurus i dzielenie wyrazów**

### **9. Drukowanie dokumentu**

Przygotowanie i wydruk dokumentu na różnych urządzeniach do druku

tel./fax 022 822 10 58 e-mail: przedsiebiorczauczelnia@wsptwp.eu www.wsptwp.eu

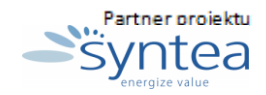

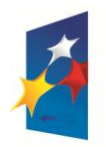

**KAPITAŁ LUDZKI** NARODOWA STRATEGIA SPÓJNOŚCI

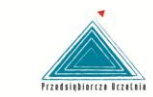

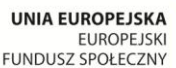

EUROPEJSKI<br>FUNDUSZ SPOŁECZNY

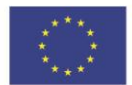

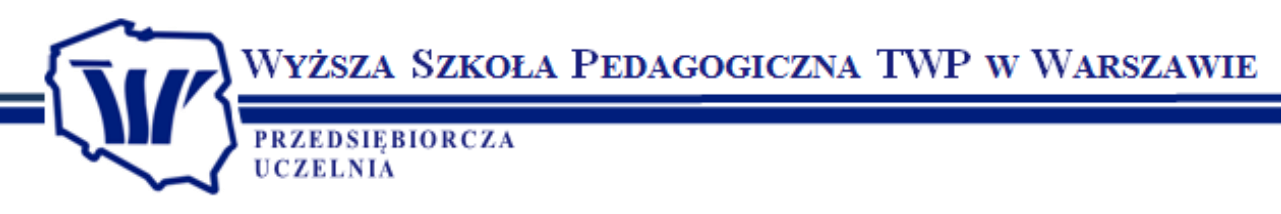

## **Moduł 4: ARKUSZ KALKULACYJNY - OBSŁUGA PROGRAMU MS EXCEL – PODSTAWY**

### **czas trwania: 21 godzin.**

### **Tematy zajęć:**

- **1. Uruchamianie programu, wygląd okna programu MS Excel**
- **2. Podstawy pracy z arkuszem kalkulacyjnym**
	- typy danych
	- wprowadzanie, edycja i usuwanie danych-zaznaczanie komórek

### **3. Formatowanie komórek**

- formatowanie tekstu, wyrównania
- formatowanie danych liczbowych
- obramowania
- formatowanie kolumn i wierszy

### **4. Zarządzanie arkuszami**

- wstawianie i usuwanie arkuszy
- kopiowanie i przenoszenie arkuszy
- kopiowanie i przenoszenie fragmentów arkusza

### **5. Wydruk arkusza**

### **6. Podstawowe operacje na plikach**

- tworzenie nowego skoroszytu, zamknięcie skoroszytu
- zapamiętanie zeszytu na dysku
- odczytanie zeszytu z dysku

### **7. Tworzenie formuł**

- ręczne tworzenie formuł, kopiowanie formuł
- adresowanie bezwzględne

Projekt "Przedsiębiorcza Uczelnia" ul. Opaczewska 42/3, 02-372 Warszawa

tel./fax 022 822 10 58 e-mail: przedsiebiorczauczelnia@wsptwp.eu www.wsptwp.eu

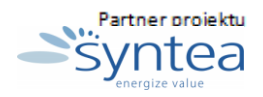

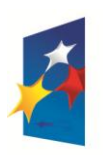

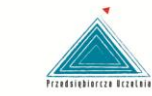

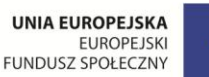

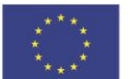

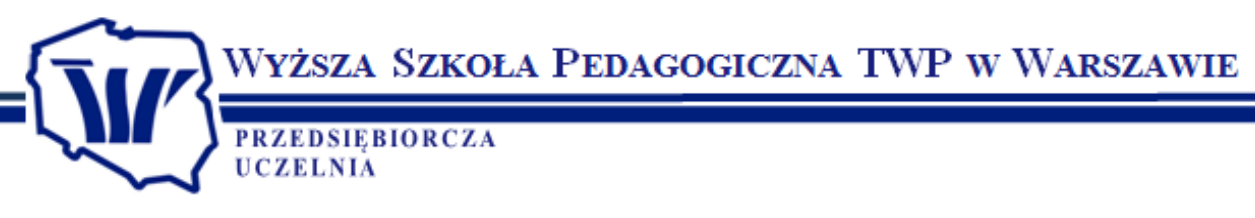

- korzystanie z wbudowanych funkcji MS Excel (średnia, minimum, maximum itp.)
- **8. Tworzenie i modyfikacja wykresów**

### **Moduł 5: BAZY DANYCH – na przykładzie MS Access**

### **czas trwania: 21 godzin.**

### **Tematy zajęć:**

- **1. Podstawowe informacje o bazach danych;**
- **2. Pojęcia systemu obsługi baz danych takie jak : tabela, kwerenda, formularz, raport, makro, moduł;**
- **3. Tworzenie i modyfikowanie tabel - typy pól i ich właściwości, kreator odnośników, klucz podstawowy, indeksowanie;**
- **4. Ustalanie relacji między tabelami - relacje jeden-do-jeden oraz jeden-do-wielu, wymuszanie więzów integralności;**
- **5. Wprowadzanie, edycja i usuwanie danych;**
- **6. Filtrowanie i sortowanie;**
- **7. Tworzenie i modyfikowanie kwerend (zapytań) - rodzaje kwerend, kryteria wyboru danych, pola wyliczane;**
- **8. Tworzenie i modyfikowanie formularzy;**
- **9. Tworzenie i modyfikowanie raportów;**
- **10. Sortowanie i grupowanie informacji, wyliczane pola w raporcie**
- **11. Używanie narzędzi MS Access - kopia bezpieczeństwa, kompaktowanie bazy, opcja Autostartu**

Projekt "Przedsiębiorcza Uczelnia" ul. Opaczewska 42/3, 02-372 Warszawa

tel./fax 022 822 10 58 e-mail: przedsiebiorczauczelnia@wsptwp.eu www.wsptwp.eu

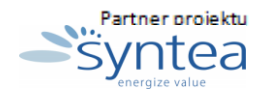

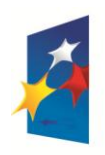

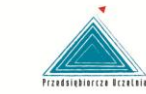

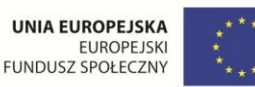

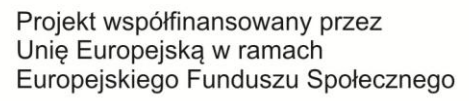

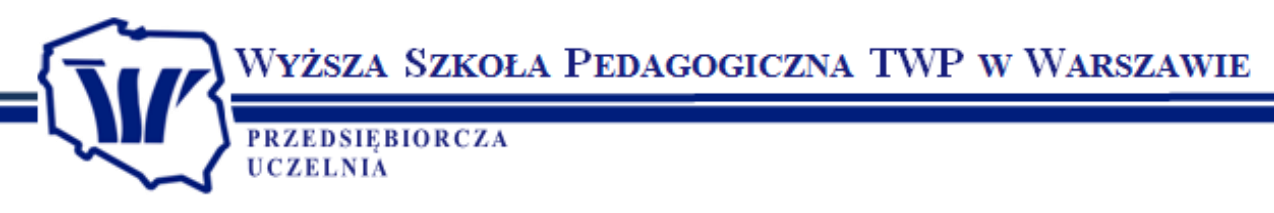

### **Moduł 6: GRAFIKA MENEDŻERSKA I PREZENTACYJNA**

– na przykładzie aplikacji MS PowerPoint

### **czas trwania: 14 godzin.**

### **Tematy zajęć:**

### **1. Wprowadzenie do programu MS PowerPoint**

- Elementy typowej prezentacji slajdy i notki
- Sorter slajdów
- Uruchamianie prezentacji

### **2. Praca z tekstem**

- Wprowadzanie tekstu w obiektach tekstowych
- Formatowanie tekstu
- Widok struktury

### **3. Obiekty graficzne**

- Standardowe obiekty graficzne
- Autokształty
- Zmiana parametrów obiektów graficznych

### **4. ClipArty**

- Umieszczanie ClipArtów w prezentacji
- Formatowanie ClipArtów

### **5. Wykresy**

- Tworzenie wykresów
- Formatowanie wykresów
- **6. Wykresy organizacyjne**
- **7. Tabele**
- **8. Atrybuty wspólne dla całej prezentacji**

Projekt "Przedsiębiorcza Uczelnia" ul. Opaczewska 42/3, 02-372 Warszawa

tel./fax 022 822 10 58 e-mail: przedsiebiorczauczelnia@wsptwp.eu www.wsptwp.eu

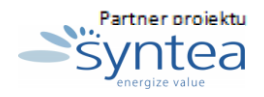

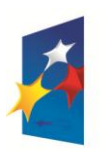

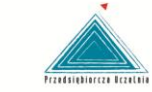

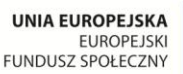

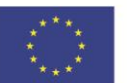

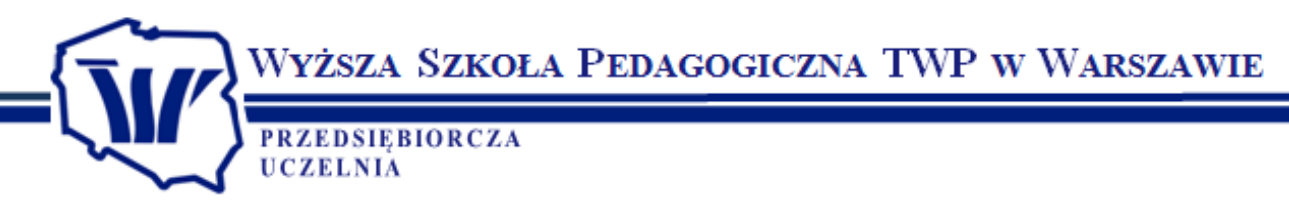

- Wzorce prezentacji
- Schemat kolorów, tło slajdu
- Szablony prezentacji
- **9. Animowanie prezentacji**

### **Moduł 7: USŁUGI W SIECIACH INFORMATYCZNYCH**

### **czas trwania: 14 godzin.**

### **Tematy zajęć:**

- **1. Zasady funkcjonowania sieci (lokalnej i Internetu)**
- **2. Protokół TCP/IP - konfiguracja połączenia sieciowego.**
	- adresy IP -adresy liczbowe i nazwy domenowe
	- rola bramki
	- rola serwerów DNS (Domain Name Server).

### **3. Praca w sieci lokalnej**

- charakterystyka urządzeń sieciowych
- korzystanie z udostępnionych zasobów (pliki, drukarki)
- udostępnianie zasobów w sieci
- przypisywanie ospowiednich uprawnień do zasobów w udostępnianych w sieci
- instalacja drukarek sieciowych

### **4. Korzystanie z przeglądarek internetowych**

- interfejs przeglądarki Internet Explorer
- przeglądanie stron internetowych
- dodawanie i organizowanie Ulubionych
- wykorzystanie znalezionych informacji: zapisywanie całych stron, fragmentów tekstowych i
- graficznych, drukowanie
- najpopularniejsze rodzaje przeglądarek

Projekt "Przedsiębiorcza Uczelnia" ul. Opaczewska 42/3, 02-372 Warszawa

tel./fax 022 822 10 58 e-mail: przedsiebiorczauczelnia@wsptwp.eu www.wsptwp.eu

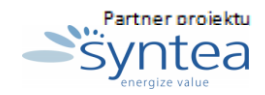

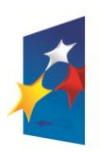

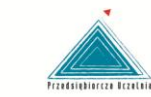

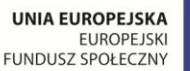

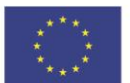

Wyższa Szkoła Pedagogiczna TWP w Warszawie **PRZEDSIEBIORCZA UCZELNIA** 

### **5. Wyszukiwarki internetowe**

- najpopularniejsze rodzaje wyszukiwarek
- techniki zaawansowanego wyszukiwania informacji

### **6. Poczta elektroniczna (email)**

- podstawy korzystania z poczty elektronicznej
- korzystanie z darmowych kont pocztowych
- podstawowa konfiguracja klienta poczty elektronicznej na przykładzie Outlook Express
- redagowanie wiadomości email
- **7. Komunikatory internetowe, połączenia głosowe, konferencje, tanie połączenia telefoniczne**

### **8. Bezpieczeństwo w sieci**

- zagrożenia związane z pracą w sieci
- zabezpieczenia antywirusowe
- certyfikaty bezpieczeństwa przeznaczenie i instalacja
- zabezpieczenie komputera przed dostępem innych użytkowników sieci
- zakupy w Internecie
- bankowość elektroniczna.

**Copyright © Syntea SA Wszelkie prawa zastrzeżone**

Projekt "Przedsiębiorcza Uczelnia" ul. Opaczewska 42/3, 02-372 Warszawa

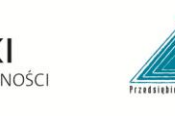

tel./fax 022 822 10 58 e-mail: przedsiebiorczauczelnia@wsptwp.eu www.wsptwp.eu

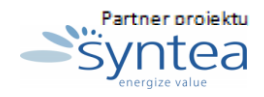

Projekt współfinansowany przez Unię Europejską w ramach Europejskiego Funduszu Społecznego

**KAPITAŁ LUDZKI** NARODOWA STRATEGIA SPÓJNOŚCI

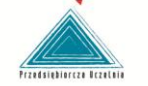

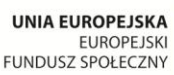

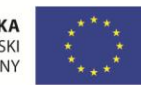

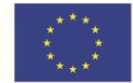